## ข้อมูลและตัวแปร

 $\bigcap$ 

∩

 $\circlearrowleft$ 

 $\overline{\bigcirc}$ 

 $\int$ 

 $\circ$ 

 $\bigcirc$ 

 $\circ$ 

 $\overline{O}$ 

 $\overline{O}$ 

 $\mathcal{O}$ 

 $\subset$ 

#### ข้อมูล(DATA)

•หมายถึง สิ่งที่แทนความหมายหรือให้ข้อเท็จจริงเกี่ยวกับบางสิ่ง บางอย่าง โดยข้อมูลสามารถอยู่ในรูปแบบต่างๆ เช่น ตัวเลข ข้อความ เหตุการณ์ หรือแม้แต่ข้อมูลชนิดอื่นๆ ซึ่งจะถูกใช้ในการคำนวณ ประมวลผล หรือแสดงผลต่างๆ ในโปรแกรม

#### ์ตัวอย่างการแทนข้อมูลในภาษา PYTHON:

- ตัวเลข (Numbers)
	- $\bullet$   $\mathbf{x} = 10$  # ตัวแปร $\mathbf{x}$  เป็นข้อมูลชนิดจำนวนเต็ม (Integer)
	- $\bullet$   $\gamma = 3.14$  # ตัวแปร $\gamma$  เป็นข้อมูลชนิดจำนวนจริง (Float)
- ข้อความ (Strings)
	- name = "John Doe"  $#$  ตัวแปร name เป็นข้อมูลชนิดข้อความ (String)
	- message = 'Hello, world!'  $\#$  ข้อมูลชนิดข้อความ
- บูลีน (Booleans)
	- is\_student = True # *ตัวแปร* is\_student *เป็นขอ้มูลชนดิบูลน ี (*Boolean)
	- is\_adult = False # *ตัวแปร* is\_adult *เป็นขอ้มูลชนดิบูลน ี*
- ชนิดข้อมูลอื่นๆ
	- Lists, Tuples, Dictionaries, Sets เป็นต้น

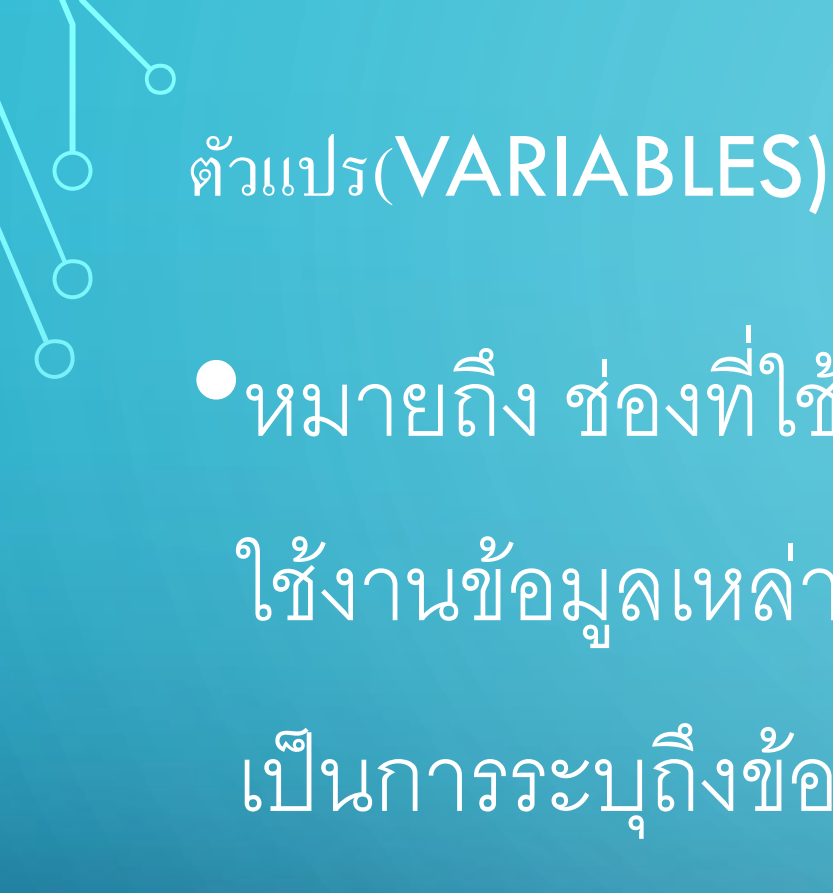

## •หมายถึง ช่องที่ใช้เก็บข้อมูลหรือค่าต่างๆ เพื่อให้สามารถ ใช้งานข้อมูลเหล่านั้นได้ในภายหลัง โดยตัวแปรจะมีชื่อที่ เป็นการระบุถึงข้อมูลที่เก็บอยู่ในตัวแปรนั้น

#### ตัวอย่างการประกาศและกำหนดค่าให้กับตัวแปรในภาษา PYTHON:  $\overline{a}$

#### 1. การประกาศตัวแปร python □ Copy code  $x = 10$  # ประกาศตัวแปร x และกำหนดค่าเป็น 10 name = "John Doe" # ประกาศตัวแปร name และกำหนดค่าเป็น "John Doe"  $is\_student$  =  $True$  # ประกาศตัวแปร  $is\_student$  และกำหนดค่าเป็น True

#### การใช้ตัวแปร

#### 2. การใช้ตัวแปร

#### python

 $print(x)$ # แสดงค่าของตัวแปร x print(name) # แสดงค่าของตัวแปร name print(is\_student) # แสดงค่าของตัวแปร is\_student O.

Copy code

#### การเปลี่ยนแปลงค่าของตัวแปร

#### ่ 3. การเปลี่ยนแปลงค่าของตัวแปร

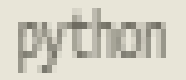

### $x = 20$  # เปลี่ยนค่าของตัวแปร x เป็น 20 name = "Jane Doe" # เปลี่ยนค่าของตัวแปร name เป็น "Jane Doe" is\_student = False # เปลี่ยนค่าของตัวแปร is\_student เป็น False

## •Numbers (ตัวเลข) • Integers (จำนวนเต็ม) เช่น 1, 2, -3, 0 •Floats (จำนวนจริง) เช่น 3.14, -2.5, 0.0 •Complex Numbers (จำนวนเชิงซ้อน) เช่น 1+2j, -3-4j

ชนิดข้อมูล

## •Strings (ข้อความ)  $\bullet$ อักขระหรือชุดอักขระที่อยู่ระหว่างเครื่องหมาย ' หรือ " เช่น "Hello, world!", 'Python is awesome' •Booleans (บูลีน) · True หรือ False ใช้สำหรับการแสดงสถานะหรือเงื่อนไข

ชนิดข้อมูล

## • Lists (แถวลำดับ)  $\bullet$ ชุดของข้อมูลที่อยู่ในลำดับ เช่น [1, 2, 3], ['apple', 'banana', 'cherry']  $\overline{\mid\hspace{-.07cm}|\hspace{-.07cm}\hspace{-.07cm}|\hspace{-.07cm}\hspace{-.07cm}\text{oples}\hspace{-.07cm}\mid\hspace{-.07cm}\text{lim}\overline{\hspace{-.07cm}\eta} \hspace{-.07cm}\text{and}\hspace{-.07cm}\overline{\hspace{-.07cm}\eta}\hspace{-.07cm}\mid\hspace{-.07cm}\overline{\hspace{-.07cm}\eta}\hspace{-.07cm}\mid\hspace{-.07cm}\overline{\hspace{-.07cm}\eta}\hspace{-.07cm}\mid\hspace{-.07cm}\overline{\hspace{-.07cm}\eta}\hspace{-.0$ • คล้ายกับ List แต่ไม่สามารถเปลี่ยนแปลงข้อมูลภายในได้ เช่น (10, 20, 30), ('red', 'green', 'blue')

ชนิดข้อมูล

#### ชนิดข้อมูล

#### • Dictionaries (ชุดคู่กุญแจ-ค่า)

- ชุดของคู่กุญแจ-ค่า เช่น {'name': 'John', 'age': 30, 'city': 'New York'}
- $\bullet$  Sets (ชุดข้อมูลไม่ซ้ำ)
	- $\bullet$  ชุดของข้อมูลที่ไม่ซ้ำกัน เช่น {1, 2, 3}, {'apple', 'banana', 'cherry'}
- นอกจากนี้ ยังมีชนิดข้อมูลอื่นๆ อีก เช่น Bytes, ByteArrays, Range, และ None
- การเลือกใช้ชนิดข้อมูลที่เหมาะสมจะช่วยให้โปรแกรมทำงานได้อย่างมีประสิทธิภาพ และมีการ ใช้ทรัพยากรอย่างคุ้มค่า

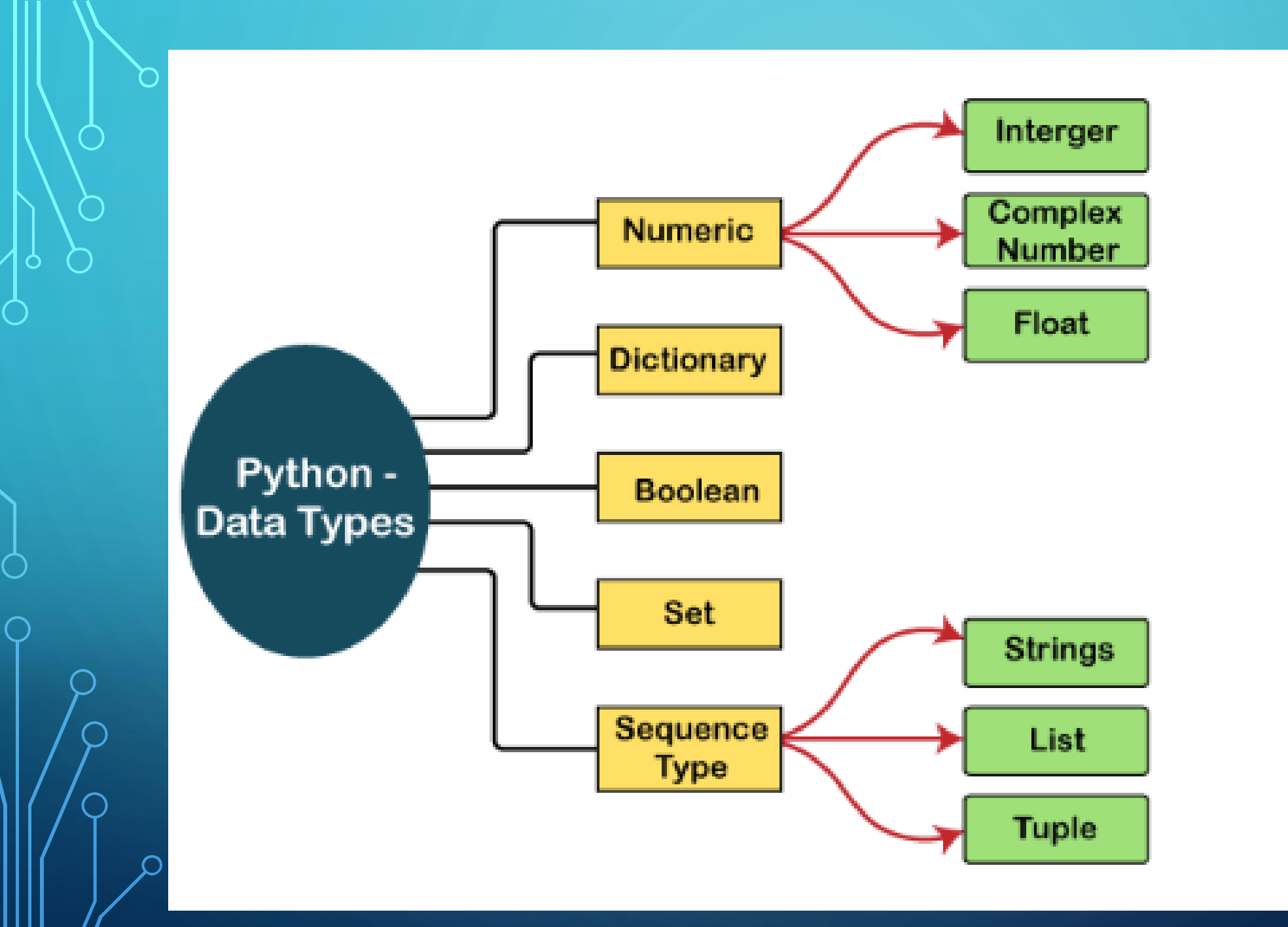

#### หลักการตั้งชื่อตัวแปร

•อักขระตัวแรกของตัวแปรต้องเป็นขีดล่างหรือตัวอักษร (\_)

•อักขระทุกตัว ยกเว้นบุคคลหลักอาจเป็นชุดตัวอักษรที่ประกอบด้วยตัวพิมพ์ เล็ก (az) ตัวพิมพ์ใหญ่ (AZ) ไฮไลต์ หรือตัวเลข (0-9)

 $\bullet$ ไม่อนุญาตให้ใช้ช่องว่างและอักขระพิเศษ (!, @, #, % ฯลฯ) ในชื่อตัวระบุ -

#### หลักการตั้งชื่อตัวแปร

#### •ชื่อตัวระบุไม่ควรเหมือนกับคำหลักใดๆ ในภาษา

## •ชื่อของตัวระบุจะต้องตรงตามตัวพิมพ์เล็กและตัวพิมพ์ใหญ่ ตัวอย่างเช่น ชื่อของฉัน และ MyName ไม่ใช่สิ่งที่คล้ายกัน มากนัก

#### ตัวอย่างการตั้งชื่อ ตัวแปร

## $\bullet$ ตัวอย่างของตัวระบุที่ถูกต้อง: a123,  $\_$ n, n $\_$ 9 ฯลฯ •ตัวอย่างของตัวระบุที่ไม่ถูกต้อง: 1a, n%4, n 9 เป็นต้น

#### การประกาศตัวแปรและการกำหนดค่า  $\overline{a}$

· Python ไม่ได้ผูกมัดให้เราออกเสียงตัวแปรก่อนที่จะนำตัวแปรนั้นไปใช้กับ แอปพลิเคชัน ช่วยให้เราสามารถสร้างตัวแปรในเวลาที่จำเป็นได้

•ใน Python เราไม่จำเป็นต้องประกาศตัวแปรอย่างชัดเจน ตัวแปรจะถูก ประกาศโดยอัตโนมัติทุกครั้งที่มีการเพิ่มค่าเข้าไป

•ตัวดำเนินการเท่ากับ (=) ใช้เพื่อกำหนดค่าให้กับตัวแปร

#### ิฐิปแบบการประกาศตัวแปร แบบปกติ

#### ชื่อตัวแปร = ค่าของตัวแปร

#### ตัวอย่างเช่น:

python

 $name = "John Doe"$  $age = 30$ 

 $is\_student = True$ 

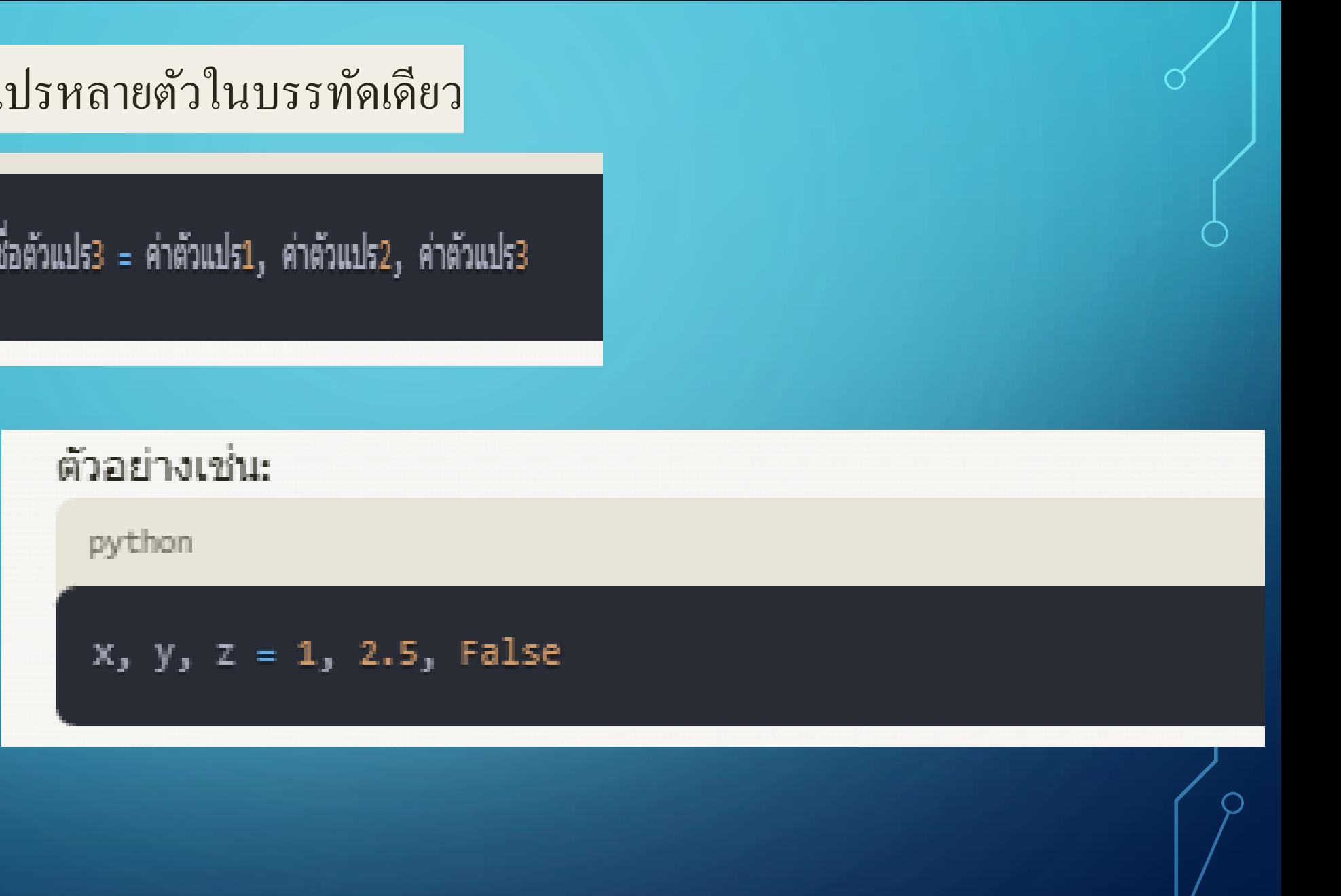

การประกาศตัวแปรหลายตัวในบรรทัดเดียว

 $\bigcap$ 

ชื้อตัวแปร1, ชื้อตัวแปร2, ชื้อตัวแปร3 = ค่าตัวแปร1, ค่าตัวแปร2, ค่าตัวแปร3

#### )<br>|การประกาศตัวแปรที่มีค่าเหมือนกัน:|

ชื่อตัวแปร = ชื่อตัวแปร = ค่าของตัวแปร

#### $a = b = 10$

 $100$ 

 $\overline{\mathcal{C}}$ 

 $\subset$ 

#### การประกาศตัวแปรแบบไม่ได้กำหนดค่า (ใช้ NONE):

ชื่อตัวแปร = None

 $result = None$ 

# ้ การประกาศตัวแปรแบบใช้  $\mathsf{INPUT}()$ ชื่อตัวแปร = input("ข้อความแสดงให้ผู้ใช้ป้อนข้อมูล: ")

 $name = input("What is your name?")$ 

#### ตัวอย่างการใช้งานการประกาศตัวแปร

#### # ประกาศตัวแปรชนิดต่างๆ

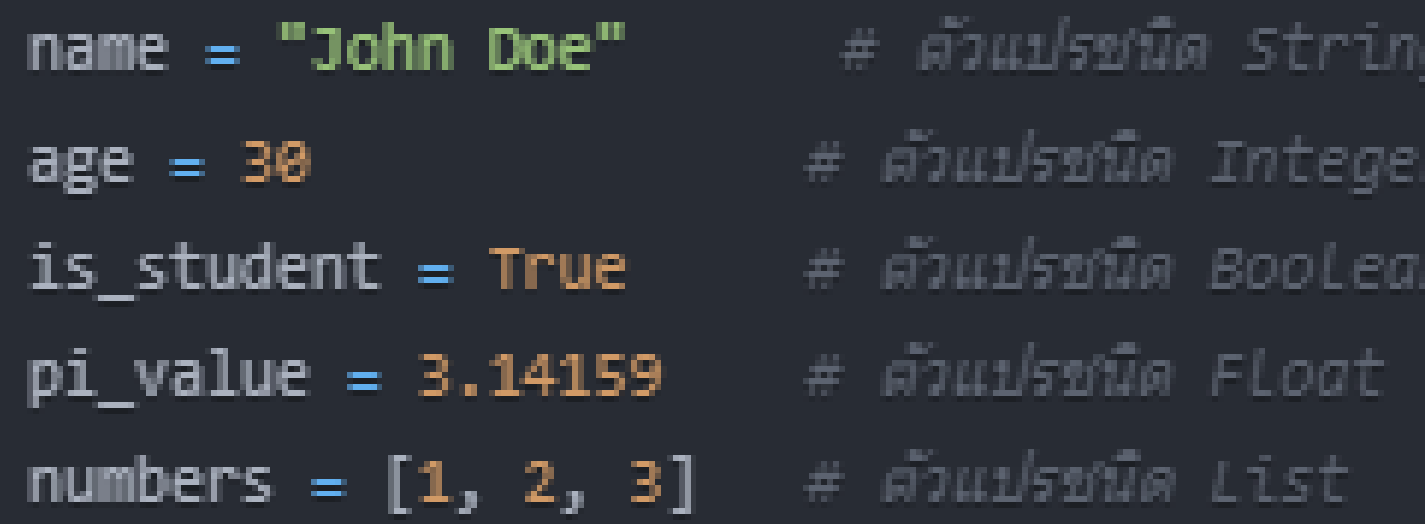

#### การเรียกใช้ตัวแปร:

#### # เรียกใช่ค่าของตัวแปร

print(name) # Output: "John Doe"  $print(age)$  # Output: 30 print(is\_student) # Output: True  $print(pi_value)$  # Output: 3.14159  $print(numbers)$  # Output: [1, 2, 3]

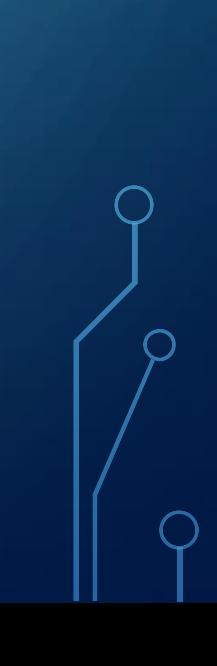

#### ิการเปลี่ยนค่าของตัวแปร:

# เปลี่ยนค่าของตัวแปร  $name = "Jane Doe"$  $age = 25$  $is_{student}$  = False  $pi_value = 3.14$ numbers =  $[4, 5, 6]$ 

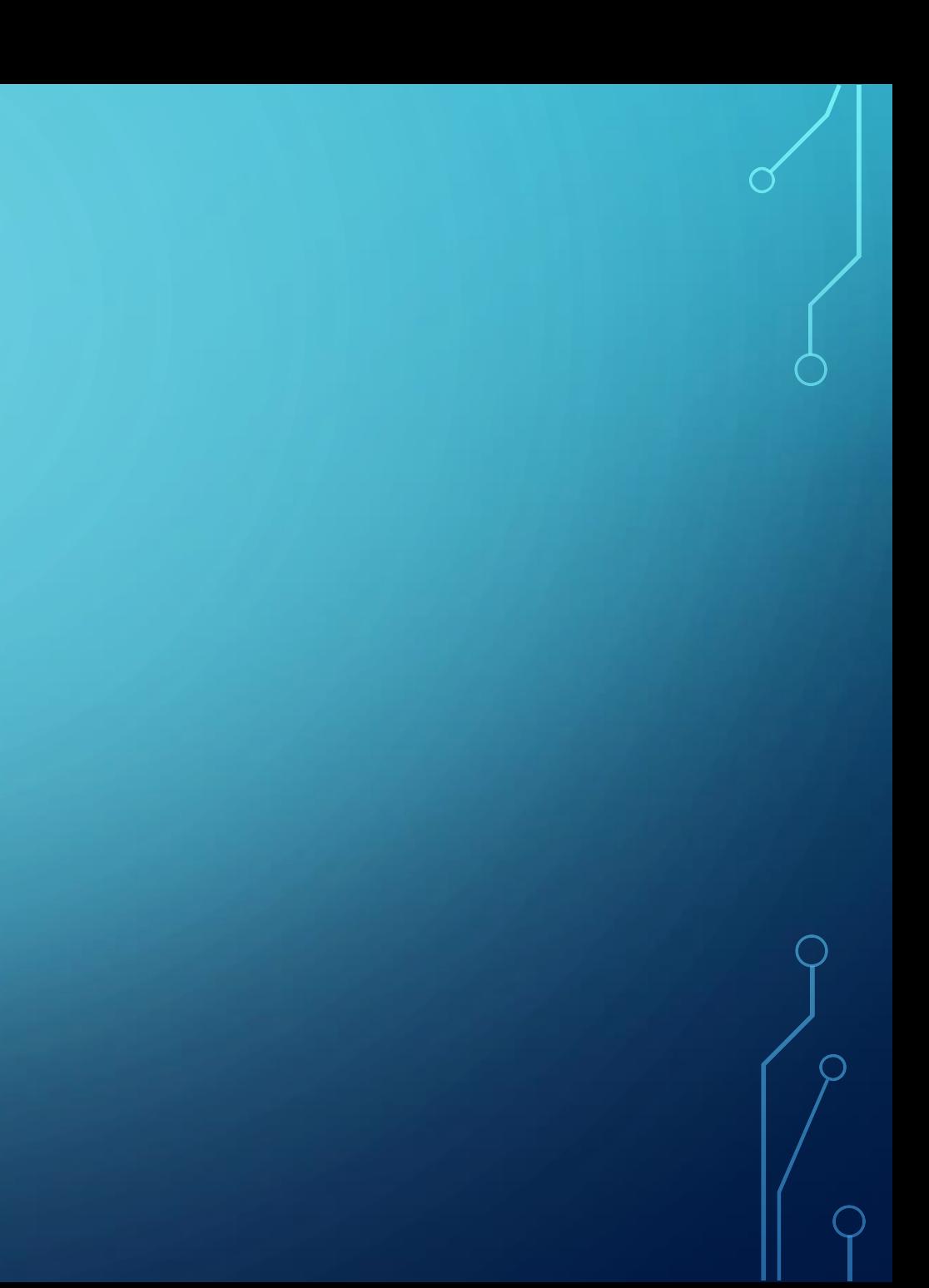

#### ิการใช้ตัวแปรในคำสั่งอื่นๆ

```
# ใช่ตัวแปรในศาสังอื่นๆ
print("My name is " + name)print("I am " + str(age) + " years old.")
if is_student:
    print("I am a student.")
else:
    print("I am not a student.")
print("The value of pi is approximately " + str(pi_value))print("The numbers are: " + str(numbers))
```
## อ้างอิง

#### •https://www.javatpoint.com/python-variables

#### ี่แบบฝึกหัด

- 1.ให้เขียนโปรแกรม แสดงข้อมูลในตัวแปร
	- •ให้ประกาศตัวแปรชื่อ name และกำหนดค่าเป็น "John Doe" •ให้ประกาศตัวแปรชื่อ age และกำหนดค่าเป็น 30 •ให้ประกาศตัวแปรชื่อ is\_student และกำหนดค่าเป็น True •ให้แสดงค่าของตัวแปรทั้ง 3 ตัวด้วยคำสั่ง print()

• 2.ให้เขียนโปแกรมเพื่อ เปลี่ยนค่าตัวแปร •ให้เปลี่ยนค่าของตัวแปร name เป็น "Jane Doe" •ให้เปลี่ยนค่าของตัวแปร age เป็น 25 •ให้เปลี่ยนค่าของตัวแปร is\_student เป็น False •ให้แสดงค่าของตัวแปรทั้ง 3 ตัวใหม่ด้วยคำสั่ง print()

- $\bullet$ ให้ประกาศตัวแปร , , และกำหนดค่าเป็น 1, 2.5, False ตามลำดับ
- •ให้แสดงค่าของตัวแปรทั้ง 3 ตัวด้วยคำสั่ง

- 3. ประกาศตัวแปรหลายตัว
	- $\bullet$ ให้ประกาศตัวแปร $\mathsf{x},\mathsf{y},\mathsf{z}$  และกำหนดค่าเป็น 1, 2.5,  $\mathsf{False}$  ตามลำดับ • ให้แสดงค่าของตัวแปรทั้ง 3 ตัวด้วยคำสั่ง print()

 $\bullet$  4. ประกาศตัวแปรแบบไม่กำหนดค่า

•ให้ประกาศตัวแปรชื่อ result โดยไม่กำหนดค่า ·ให้แสดงค่าของตัวแปร result ด้วยคำสั่ง print()

•5. ประกาศตัวแปรด้วย input() • ให้ใช้คำสั่ง input() เพื่อรับข้อมูลจากผู้ใช้แล้วเก็บไว้ในตัวแปรชื่อ favorite\_color

· ให้แสดงค่าของตัวแปร favorite\_color ด้วยคำสั่ง print()